## **Introducing cf\_sebTable**

Posted At : August 6, 2008 7:00 AM | Posted By : Steve Related Categories: sebtags

Over the years, I have had to create countless administrative data tables. Most of them are similar to one another. A few years ago, I saw that my friend, **[Tim Jackson](http://www.jacksontechnical.com/)**, had created a custom tag to manage this. I thought the idea was brilliant, but I felt that the implementation could be improved.

The cf\_sebTable has the primary purpose of making it easy to create these common tables. In its early incarnation, it looked at database tables directly. Now it pulls data either from a query or from a CFC method.

To display a table of employees from a "qEmployees" query, I could use the following code:

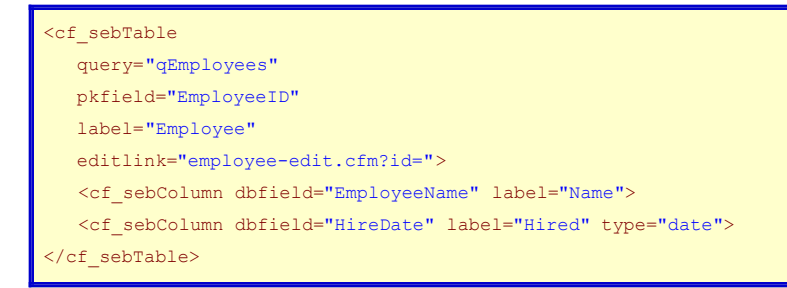

This would produce output something like the following (examples are without skins or styling - see **[demonstration site](http://demo.bryantwebconsulting.com/)** for skinning examples):

1

 $(1 - 50)$  of 50 records

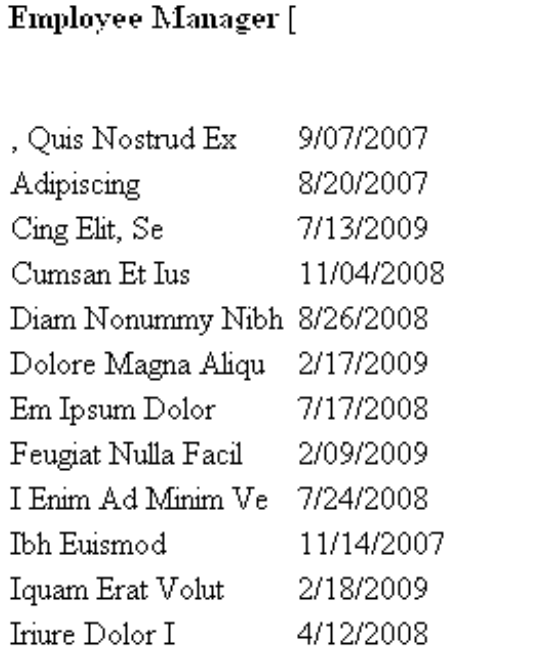

The "Name" and "Hired" links at the top allow the user to sort the rows by those fields (clicking a second time reverses the sort). Most skins include an indicator of what sort is in effect.

Note the formatting of the edit link: "employee-edit.cfm?id=". The cf\_sebTable doesn't know anything about other pages, but it does know the primary key field (because that is a required attribute). It appends the value of the primary key field to the link for each row. So, if the EmployeeID for a record is "3", then the link would be "employee-edit.cfm?id=3".

If I wanted to change the date formatting, I could apply a mask:

```
<cf_sebTable
     query="qEmployees"
     pkfield="EmployeeID"
     label="Employee"
     editlink="employee-edit.cfm?id=">
     <cf_sebColumn dbfield="EmployeeName" label="Name">
     <cf_sebColumn dbfield="HireDate" label="Hired" type="date" mask="mmmm, yyyy">
</cf_sebTable>
```
## This would change the output:

 $(1 - 50)$  of 50 records

## Employee Manager [Add New Employee]

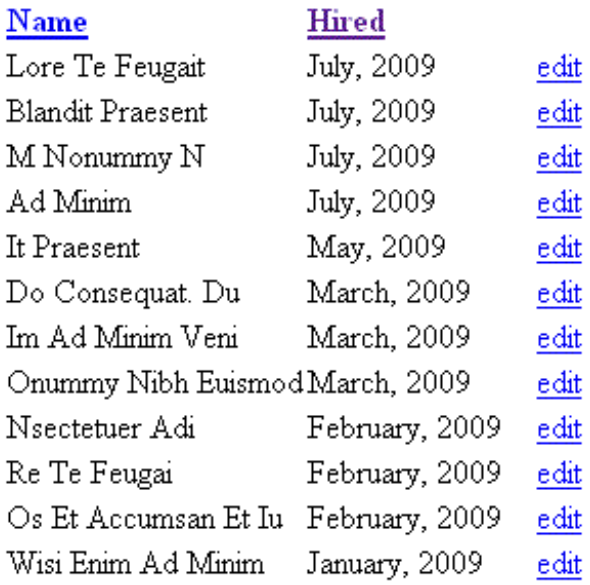

The sorting, however, would not be effected as it uses the data for sorting, not the formatted output.

The cf\_sebTable tag does much more than this, but that will have to wait for another day.

Other topics for the future include:

- Getting data from a CFC
- Saving and Deleting data
- Basic column types
- Custom column types

The **[sebtags custom tag set](http://sebtags.riaforge.org/)** is open source and free for any use.